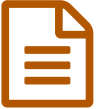

# Accompagner les élèves et soutenir leurs apprentissages avec Moodle

<span id="page-0-1"></span>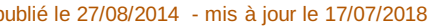

# Témoignage de deux enseignants en BTS

## *Descriptif :*

Pratiques pédagogiques en lycée pour fournir aux étudiants de BTS des ressources et rester en contact avec eux pendant leur période de formation en entreprise. Témoignage recueilli à l'occasion des "rencontres autour du numérique" d'avril 2014.

*Sommaire :*

- Un cours de Droit accessible par internet
- Des outils pour l'équipe pédagogique et les étudiants d'une classe
- Pour en savoir plus

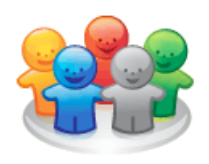

<span id="page-0-0"></span>Les LMS $^1$  $^1$  (plateformes d'enseignement et de collaboration) permettent de mettre des cours et activités à disposition, ainsi que des espaces individuels pour que les élèves puissent écrire par exemple le carnet de bord de leurs projets ou les activités effectuées lors de leur **stage** en entreprise.

Nathalie Epaillard, professeur d'**économie gestion** au lycée Paul Guérin a organisé sur la plateforme Moodle [2](#page-1-1) de son lycée deux espaces de cours l'un pour une matière (le Droit) en spécialité terminale L et l'autre pour une équipe pédagogique étudiants/enseignants : celle du BTS technico-commercial.

## Un cours de Droit accessible par internet

<span id="page-0-2"></span>Les élèves ont à disposition les dossiers de travail sous la forme de pages numériques et peuvent consulter le livre du cours. Le livre [3](#page-1-2) propose des fiches de notions ainsi que des **jeux sérieux**, des **liens** vers les **vidéos** étudiées. Outre la consultation en ligne, les élèves sont amenés à compléter un **glossaire**. Les définitions mises en ligne sont évaluées et permettent de bonifier le travail.

Enfin, à partir d'une banque de questions, des **tests** de connaissances essentiellement basés sur le vrai/faux permettent aux élèves de vérifier l'acquisition des connaissances.

## Des outils pour l'équipe pédagogique et les étudiants d'une classe

L'espace de cours $^4$  $^4$  met en œuvre plusieurs activités $^5$  $^5$  :

- <span id="page-0-3"></span>la **base de données** pour recueillir les adresses des entreprises qui reçoivent les étudiants ;
- le **wiki** qui permet à chaque enseignant de compléter un tableau d'organisation des **visites de stage** ;
- le **sondage** pour évaluer le déroulement du stage ;
- le **journal** qui permet à chaque étudiant de rendre compte chronologiquement des activités réalisées en entreprise. Chaque enseignant peut laisser un commentaire.

<span id="page-0-4"></span>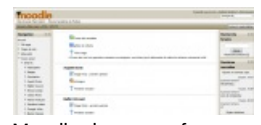

Moodle, la vue professeur de Nathalie Epaillard Serand lycée Paul Guérin

Pascal Sore, professeur d'informatique au lycée Merleau Ponty, utilise aussi la plateforme de son établissement depuis plusieurs années, avec les mêmes **objectifs** :

- fournir des **ressources** et **activités** auxquelles les étudiants peuvent accéder par internet dans ou hors l'établissement afin de **soutenir les apprentissages** ;
- maintenir le contact avec eux y compris pendant leurs **périodes de formation en entreprise** (PFE), pour **soutenir leur implication**.

Tous deux utilisent un **forum des nouvelles** pour leur rappeler les échéances et les aider à structurer le temps de rédaction des compte-rendus de stage.

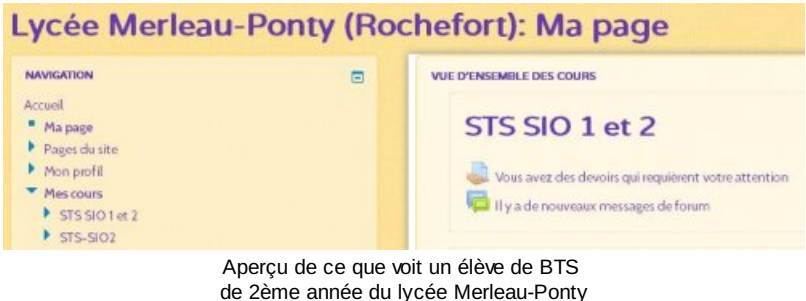

sur la plateforme du lycée

Ils ont résumé leurs pratiques lors des "*Rencontres autour du numérique*" d'avril 2014.

Diaporama présentant l'organisation de Nathalie Epaillard :

Cours et suivi de stage avec [Moodle](http://sr13-pedaspip-01.in.ac-poitiers.fr/dane/sites/dane/IMG/pptx/moodle-n.epaillardv3.pptx) (Powerpoint de 87.6 ko) Présentation par Nathalie Epaillard Serand

Article relatant trois modes [opératoires](http://ww2.ac-poitiers.fr/ecolgt/spip.php?article321) *d* testés au lycée Merleau Ponty pour gérer ses cours, proposer des devoirs **avec évaluation avancée**, et un **cahier de texte** en ligne, site économie-gestion.

Une plateforme Moodle [académique](https://moodle.ac-poitiers.fr)  $G$  est mise à disposition par le rectorat (département usages du numérique éducatif) depuis la rentrée 2014 pour les enseignants souhaitant expérimenter ce type d'usages et ne bénéficiant pas d'une plateforme de formation dans leur établissement.

- Pour en savoir plus
- $\blacktriangleright$  Les [ressources](http://www.netvibes.com/nserand#actualites_juridiques) juridiques organisées par Nathalie Epaillard dans son portail Netvibes  $\mathbb{Z}^n$

Les apports d'une [plateforme](http://ww2.ac-poitiers.fr/matice/spip.php?article281) Moodle et les points de vigilance quand on souhaite utiliser cette solution  $\mathbb{C}^r$ , présentés par Emmanuel Aligé.

▶ [Tutoriels](https://vimeo.com/album/1966676) Moodle en vidéo C

Des messages peuvent être adressés en cliquant sur le nom d'un des auteurs en haut à droite de cette page.

<span id="page-1-0"></span>[\(1](#page-0-0)) Learning management system, voir la page [Wikipédia](http://fr.wikipedia.org/wiki/Learning_management_system)

<span id="page-1-1"></span>[\(2](#page-0-1)) exemple de LMS basé sur un [logiciel](http://fr.wikipedia.org/wiki/Logiciel_libre) libre  $\mathbb{Z}$  et open source

<span id="page-1-2"></span>[\(3](#page-0-2)) livre constitué par l'enseignante à partir de supports de "la documentation Française" mis à disposition des professeurs, qu'elle a allégés, synthétisés et réaménagés.

<span id="page-1-3"></span>[\(4](#page-0-3)) le terme "cours" est employé dans Moodle pour désigner un espace dédié à un groupe particulier

<span id="page-1-4"></span>[\(5](#page-0-4)) le terme "activité" désigne dans Moodle une fonctionnalité particulière insérée dans le cours dans un objectif précis

#### Lien complémentaire

#### $\odot$  [Rencontres](http://ww2.ac-poitiers.fr/matice/spip.php?rubrique46) autour du numérique  $\odot$

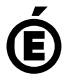

 **Académie de Poitiers** Avertissement : ce document est la reprise au format pdf d'un article proposé sur l'espace pédagogique de l'académie de Poitiers. Il ne peut en aucun cas être proposé au téléchargement ou à la consultation depuis un autre site.